## Aufgabe 9

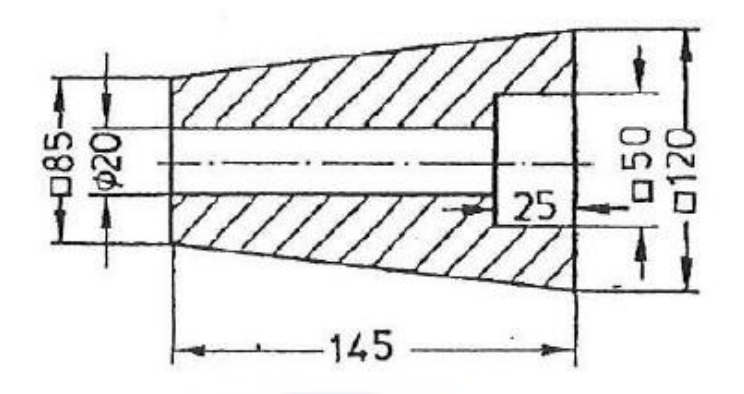

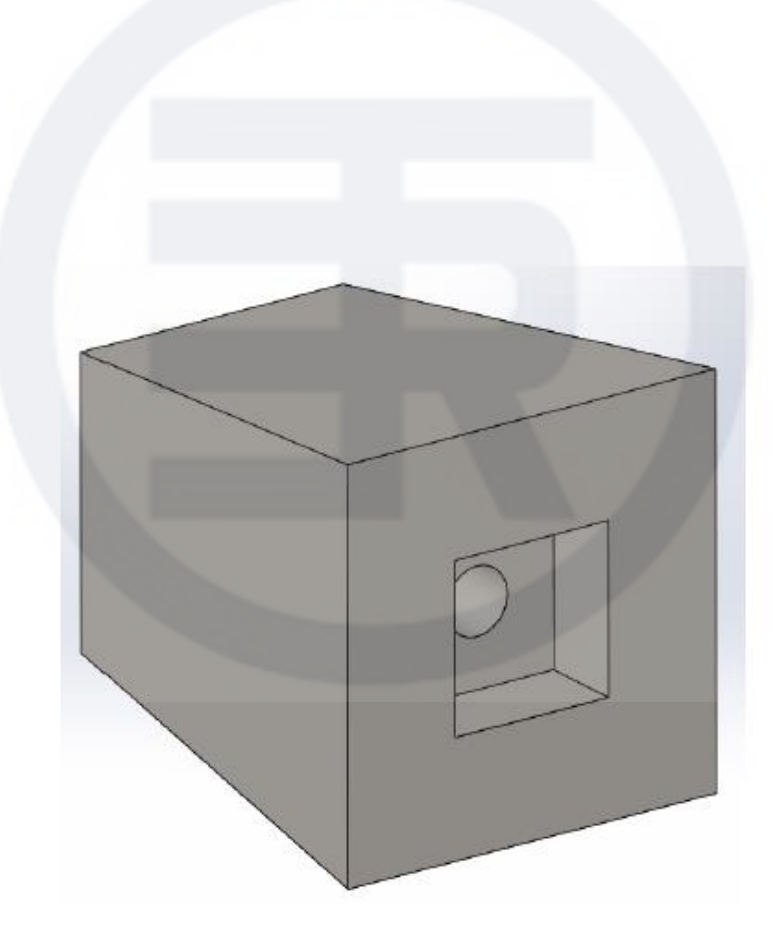